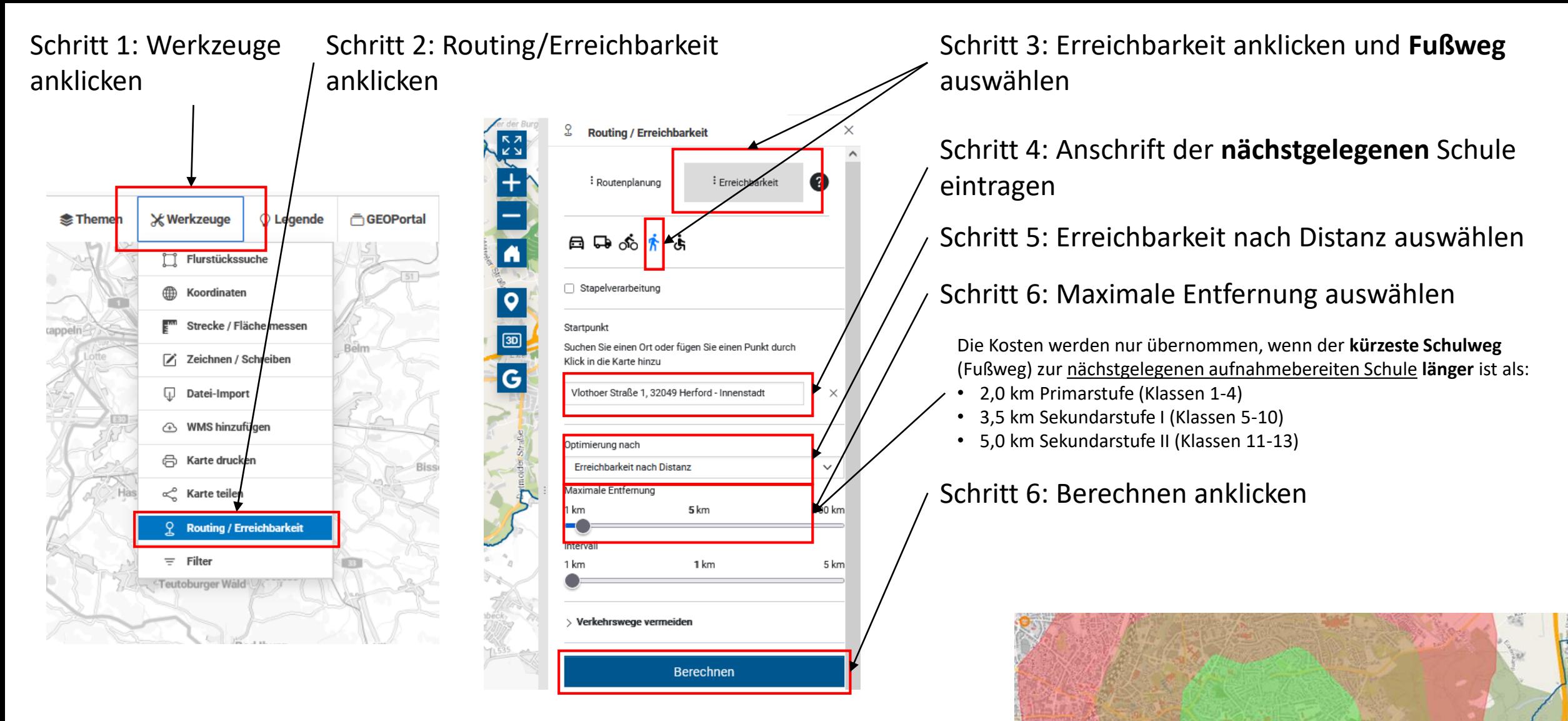

Schritt 7: Das Ergebnis

Wer im "grün" dargestellten Bereich rund um die Schule wohnt, hat **keinen Anspruch auf ein Schulwegticket**.

Wer im "roten" Bereich oder darüber hinaus wohnt, hat höchstwarscheinlich einen **Anspruch auf ein Schulwegticket.**